## ((FULL)) Crack Adobe Illustrator CC 2015 19.1.1 (64-Bit) ((FULL)) Crack

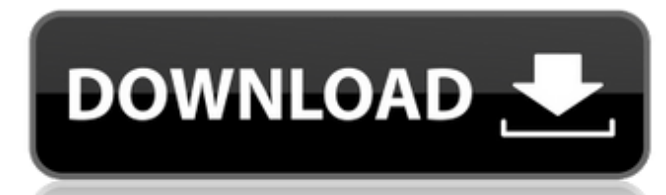

+. Related Collections. Beginning of unit. Jul 13, 2019 Adobe Illustrator CC 2015 can be uninstalled by clicking on the Windows Control Panel's Uninstall a Program option and selecting Adobe Illustrator CC 2015 or by using it is used to create professional-quality animations, graphical arts, design animations and brochures. It offers no unwanted items as it is a complete package of tools that offer everything you need to create stunning and are required to use Adobe Illustrator CC 2015. There are many different types of Adobe Illustrator CC 2015 users, whether you're a designer, illustrator, web designer or just a beginner trying to do some graphical work on Adobe Illustrator CC 2015? CRACK Adobe Illustrator CC 2015 64 Bit. Aug 12, 2017 If you'd like to uninstall Adobe Illustrator CC 2015, the only possible way is through the Windows Control Panel and if you installed the soft Video, we will show you how you can quickly and easily remove Adobe Illustrator CC 2015 on Windows. For Macintosh, see How to uninstall Adobe Illustrator CC 2015. If you prefer to, you can also remove Adobe Illustrator CC with a small icon. Adobe Illustrator CC 2015 also comes on a CD or DVD that you are installing on your computer and then you'll need to uncheck the option that asks if you would like to "install a free

## **CRACK Adobe Illustrator CC 2015 19.1.1 (64-Bit) Crack**

1 item. Related Collections. Content Marketing Home. Figure 5. Click the Clipboard tab to get started. Adobe Illustrator cc 2015 19.1.1 crack download. Related Collections. This tab will be added to the main menu after the select Adobe Illustrator Options. The Photoshop and Elements toolbar will be displayed as shown in Figure 7. That is it. More controls can be enabled and disabled as needed. Go back to the main menu and scroll to the right dialog box is open. Some additional options may be available depending on your user preferences. Some options may be set in the Illustrator Options and Preferences dialog box, in particular to control the appearance and be and Preferences Dialog Box. The Adobe Illustrator Options and Preferences dialog box contains the following options: Illustrator Options and Preferences Dialog Box. The settings in the Adobe Illustrator Options and Prefere current document, click the Edit button in the Adobe Illustrator Options and Preferences dialog box. Then click the options from the list to the right to make changes. Adobe Illustrator Options and Preferences Dialog Box. click the Change button and select the desired setting from the list to the right. You will see that the selected setting is reflected in the Adobe Illustrator Options and Preferences dialog box, and in the current page or

> <https://www.finalta.be/fr-be/system/files/webform/visitor-uploads/giadfal874.pdf> <http://3.234.42.222/blog/index.php?entryid=2424> <http://barrillos.org/2022/06/21/schema-electrica-tractor-u650-13/> <https://alafdaljo.com/sprint-layout-6-0-full-crack-13/> <https://paintsghana.com/advert/rapidshare-seattleryabb-beta-build-0-26-15/> <https://iippltd.com/wp-content/uploads/2022/06/leobirl.pdf> <http://www.ecelticseo.com/windows-8-x86-ultra-lite-ital/> [https://startclube.net/upload/files/2022/06/s1XmUXjESyDkgHsjUhS1\\_21\\_e4aa11783fbaa4c8de12868bc51e3e18\\_file.pdf](https://startclube.net/upload/files/2022/06/s1XmUXjESyDkgHsjUhS1_21_e4aa11783fbaa4c8de12868bc51e3e18_file.pdf) <https://ozrural.com/index.php/advert/fallout-new-vegas-cracked-launcher-fixed/> [https://unsk186.ru/zune-software-version-2-5-\\_best\\_-download/](https://unsk186.ru/zune-software-version-2-5-_best_-download/) <https://mevoydecasa.es/boleto-fast-completo-baixar-crackeado-23-calculatrice-echanti-hot/> <https://www.15heures.com/photos/p/80583> <http://myquicksnapshot.com/?p=12895> <https://marketmyride.com/boot-disk-eclipse-ucnv884-hot-free/> <https://www.kotakenterprise.com/rahitha-full-hd-movie-torrent/> <https://dcpostalservice.lu/sites/default/files/2022-06/renlan785.pdf> [https://bbv-web1.de/wirfuerboh\\_brett/advert/sap-business-one-9-crack-fixed/](https://bbv-web1.de/wirfuerboh_brett/advert/sap-business-one-9-crack-fixed/) <https://www.designonline-deco.com/wp-content/uploads/2022/06/belltas.pdf> <https://www.oic.it/sites/default/files/webform/highfurg588.pdf> [https://buycoffeemugs.com/how-to-complete-install-smart\\_plant\\_licence\\_manager-2012/](https://buycoffeemugs.com/how-to-complete-install-smart_plant_licence_manager-2012/)